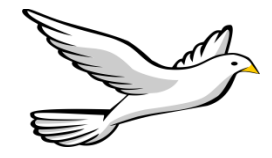

**Holy Spirit School 970 Suburban Road Union, NJ 07083 (908) 687-8415 Armand Lamberti, Principal [www.holyspiritunionnj.org](http://www.holyspiritunionnj.org/)**

## **Re: Prolonged School Closure Plan**

March 5, 2020

Dear Parents/Guardians:

Despite the fact that – at this time – no school closure has been suggested, please read the information below as this is Holy Spirit School's plan in the event that a school closure is necessitated. Be advised that this plan is not to be implemented in the event of a snow day/inclement weather closing. This plan will only be implemented in the event of a closure due to an effort to minimize the spread of a virus – e.g. the Coronavirus (COVID-19).

Holy Spirit School has the ability to hold responsive virtual instruction between students and teachers via Google Classroom. Via Google Classroom, teachers of grades 1 through 8 will upload assignments, comment, grade work, and set session times in order that students keep up with their studies during a prolonged closing. Our Pre-K and Kindergarten teachers will use their respective teacher webpages to post activities for their students. The Pre-K and K work can be accessed via the school website at [www.holyspiritunionnj.org.](http://www.holyspiritunionnj.org/) Click the "Teachers" tab at the top and find Mrs. Antunes or Mrs. Bower.

Again, please note that we at Holy Spirit School are making every effort to keep students and staff healthy – as per the notice I forwarded to our school community on March  $3<sup>rd</sup>$ . We will work in coordination with the Archdiocesan Schools Office throughout this time of concern.

I encourage everyone to continue praying for all to be well. Be sure that you read my HSS notice and the notice from the Archdiocesan Schools Office (both forwarded on 3/3/20) carefully. Also, ensure your access to Google Classroom is up and running. Mr. Ferenc has assisted teachers and students in the creation of a Google class and instructed all on how to post and work on assignments. At this time, all systems are go for Google Classroom to be utilized – grades – through 8 – in the event of a prolonged school closing. Should you need assistance, please contact Mr. Paul Hirsch – Technology Integration Specialist – at [phirsch@holyspiritunionnj.org,](mailto:phirsch@holyspiritunionnj.org) or Mr. Alexander Ferenc – Computer Teacher – a[t aferenc@holyspiritunionnj.org.](mailto:aferenc@holyspiritunionnj.org)

To access Google Classroom at home, follow these easy steps:

- Students will log in to Google
- Click the apps icon
- Click the Google Classroom icon
- This will put the student right into her/his class

I am grateful for all the support and cooperation this fantastic Holy Spirit School community affords us always.

God bless,

Armand Lamberti